# JUCON **JBoss Users & Developers Conference** 2012:Boston

# Big Data : Experiments with Apache Hadoop and JBoss Community projects

### **About the speaker**

• Anil Saldhana is Lead Security Architect at JBoss.

- Founder of PicketBox and PicketLink.
- Interested in using Big Data and Analytics in PicketLink

### **About the talk**

- Talk is based on personal experiments during free time.
- Project PicketLink generates logs.
- Log analysis and security analytics involves Big Data.
- Hence have to learn big data stuff.

### **About the talk**

- Talk is based on personal experiments during free time.
- If you already use Hadoop projects, you will be disappointed. *Share your experience with us*. :-)
- If you are new to Hadoop ecosystem, then you will forgive me.

### **Milestones for the talk**

- Understand what Apache Hadoop ecosystem is. (*Milestone 1*)
- Use Apache Hadoop Map Reduce using jboss.org projects. (*Milestone 2*)

JBoss Users & Developers Conference JUDCon 2012: Boston

• Use Apache Hadoop for PicketLink Analytics. (*Milestone 3*)

### **Define The Problem Space**

- Big Data is a growing reality.
- Data, data, data is everywhere.
- Distinguish between structured and unstructured data.
	- Structured Data –> Customer Data
	- Unstructured Data -> web clicks, logs, social data

### **Big Data Analytics**

- Data Warehouses hold unprocessed data.
- Data Marts hold processed/analyzed data.

### **Big Data Analytics**

- Structured Data
	- Customer Records, Ordering System, News Feeds
- Semi-structured Data
	- Parsed Logs, Sales History, Click Analytics
- Unstructured Data
	- Raw Log Files,Images, Documents, Social Media Posts.

### **Big Data Analytics**

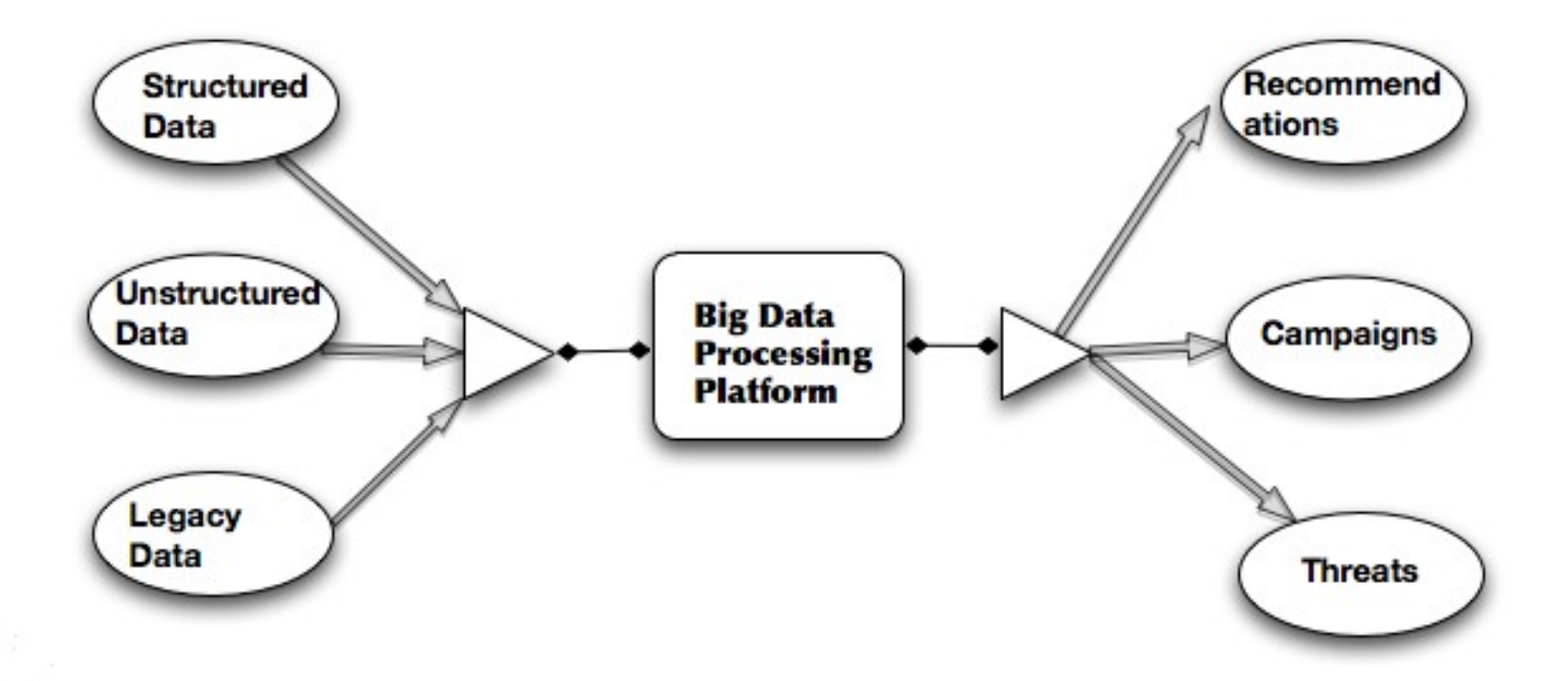

### **Apache Hadoop Ecosystem**

- Open Source Project at the Apache Software Foundation.
- Hadoop Common, HDFS
- Other projects such as Pig, HBase, Zookeeper are relevant

Source: http://developer.yahoo.com/hadoop/tutorial/module4.html

### **Hadoop Map Reduce**

#### Core processing paradigm.

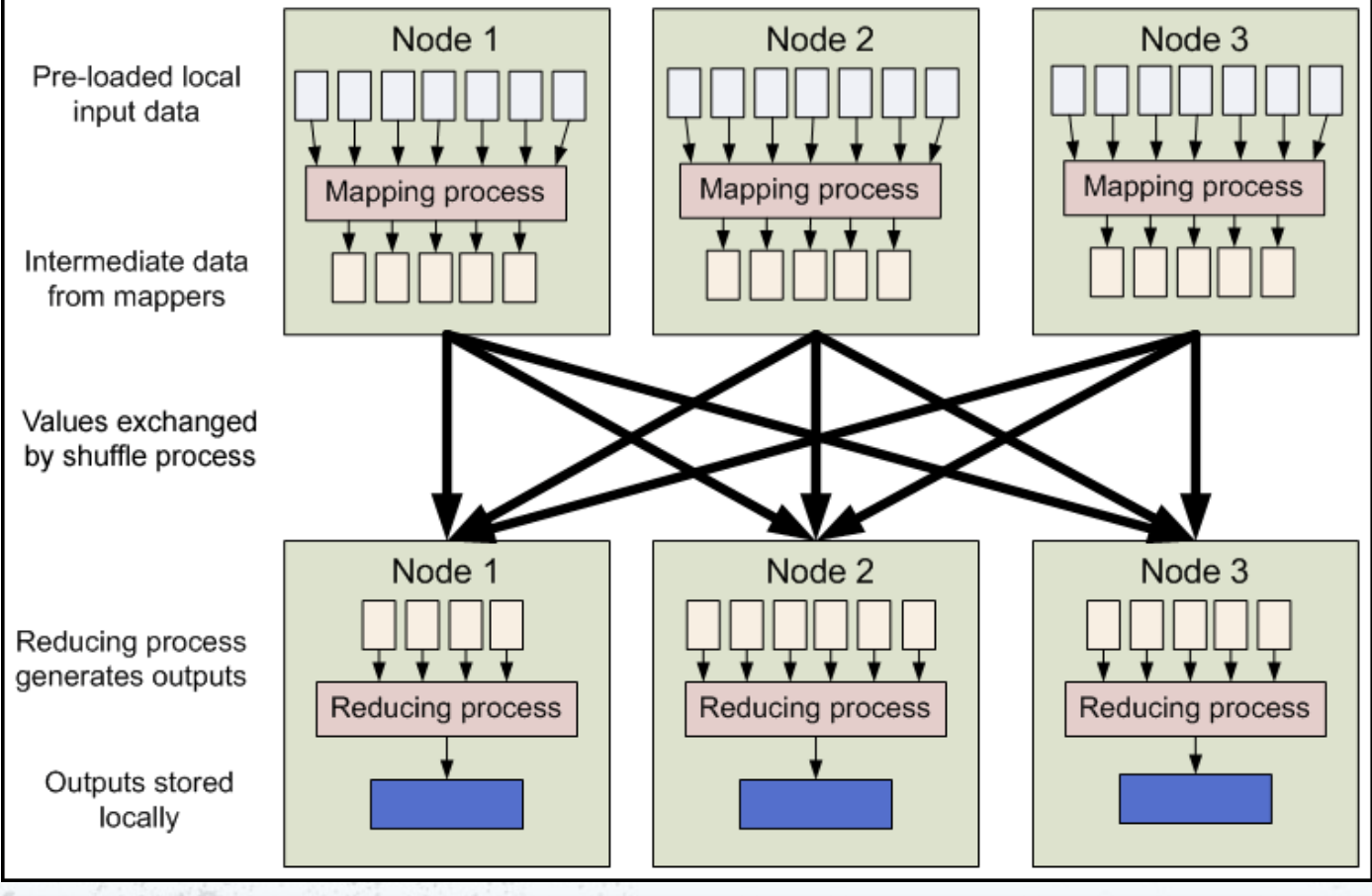

### **Hadoop Map Reduce**

- Three modes of operation.
	- Local (standalone) mode
	- Pseudo-distributed mode
	- Fully distributed mode

### **Hadoop HDFS**

- Core storage paradigm.
	- $-$  Eg: 100TB file as 1 file.
- Distributed File System.
- Stores files as blocks.
- Default block size is 64MB.
- Random Reads, Parallel Reads.
- Redundancy.
	- Each block stored 3 times

### **Hadoop HDFS**

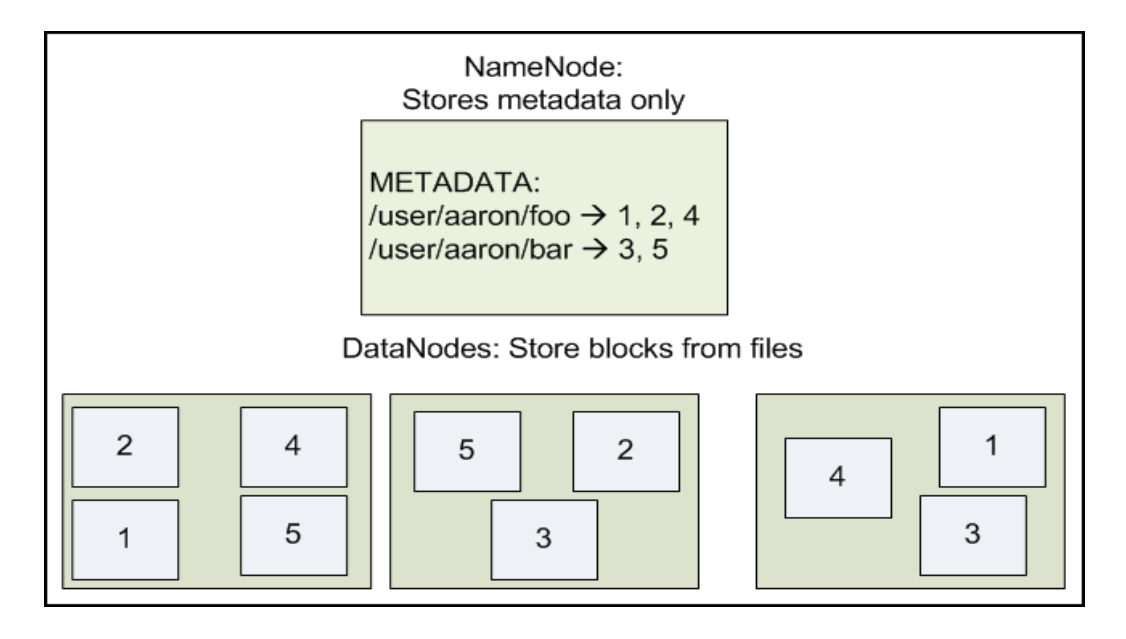

**Source**: http://developer.yahoo.com/hadoop/tutorial/module2.html

### **Hadoop HDFS**

- NameNode
	- Directory of data blocks
	- High Memory Consumption.
	- State is saved to disk.
- Secondary NameNode
	- Backup for NameNode.
	- Takes time to become active.

### **Apache Pig**

- Excellent ETL (Extract, Transform, Load) paradigm.
- Can use Map Reduce internally.
- Slightly slower than M/R direct.
- Saves programming needs.

### **Apache HBase**

- Column Database.
- Uses HDFS for storage.
- Map Oriented/ Key-value pairs.
- Similar to Google BigTable.

### **Apache Zookeeper**

• Management platform for Hadoop.

### **Tinkering with Hadoop**

- Hadoop core code base is undergoing massive changes.
- Released.
	- $-$  VO.20
	- $-V1.0.x$
	- V2.0 alpha (in development)
- Pointless to fork Hadoop code base.

JBoss Users & Developers Conference JUDCon 2012: Boston

– It is going to change anyway. :(

# Example of running Hadoop in Pseudo-distributed Mode

### **Hadoop Pseudo-distributed Mode**

- One Node setup.
- Configure core-site.xml, hdfs-site.xml, mapred-site.xml
- Setup passphraseless ssh
- Format a DFS
	- /bin/hadoop namenode -format

*http://hadoop.apache.org/common/docs/r1.0.3/single\_node\_setup.html*

#### **Hadoop Pseudo-distributed Mode Starts**

- Startup hadoop daemons – /bin/start-all.sh
- Open your browser to two tabs
	- HDFS Health <http://localhost:50070/dfshealth.jsp>
	- Job Tracker <http://localhost:50030/jobtracker.jsp>

NameNode, SecondaryNameNode, Data Node TaskTracker Node

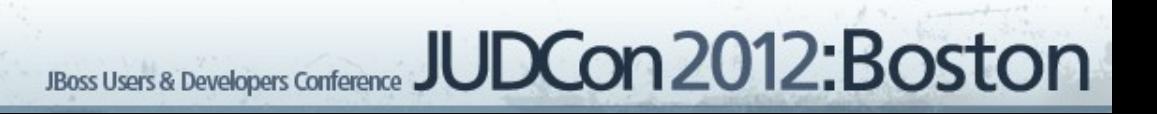

### **Hadoop Pseudo-distributed Mode**

- Copy input files into HDFS – /bin/hadoop fs -put input input
- Run the wordcount M/R
	- /bin/hadoop jar ../hadoop-examples-\*.jar wordcount input output

**JBoss Users & Developers Conference** 

JUDCon2012:Boston

### **Hadoop Pseudo-distributed Mode**

• Copy output files from HDFS into local – /bin/hadoop fs -get output pseudoOutput

- Now peek inside pseudoOutput dir
- If you want to delete any HDFS directory,
	- /bin/hadoop fs -rmr output
- Stop all Hadoop Daemons
	- /bin/stop-all.sh

# Summary : We have understood Apache Hadoop ecosystem (*Milestone 1*)

# Experiments using JBoss Community Projects

### **Hadoop on JBoss AS 7**

- Not a good fit.
- Hadoop is primarily used for batch processing.
- JavaEE currently has no direct batch processing capabilities.

JBoss Users & Developers Conference JUDCon 2012: Boston

– JSR 352 in the works.

### **Drools on Hadoop**

- Drools Expert is a rules engine from JBoss community.
- Drools Core can be used to introduce rules in Map Reduce programs.

### **Infinispan on Hadoop**

**JBoss Users & Developers Conference** 

**JUDCon 2012: Boston** 

- Infinispan is an extremely scalable, highly available data grid platform.
- Infinispan is a good data grid infrastructure for Map Reduce programs.

# Use Case: Hadoop M/R, Twitter Feeds, Drools and Infinispan

### **Use Case**

- Offline obtained a few twitter feeds with search terms – JBoss, JUDCon,Aerogear, Infinispan etc
- Map Reduce uses drools to see if a particular tweet contains desired search terms.
- If a tweet matches, it is put on a distributed Infinispan clustered cache.

### **Use Case**

- Demo
	- Basically rule based batch processing

JBoss Users & Developers Conference JUDCon 2012: Boston

– Distributed cache for distribution

### **Other Possibilities**

- PicketBox XACML Engine
	- Access control inside your Map/Reduce programs.

- Hibernate
	- JPA stuff for your M/R.

Summary: Run Apache Map Reduce using JBoss.org projects. (*Milestone 2*)

# Use Case: PicketLink Log Analysis using Apache Pig

- PicketLink Log
	- Logs generated at the Service Provider
	- Logs generated at the Identity Provider

- PicketLink Log
	- Logs generated at the Service Provider

13:14:06,862 INFO [org.picketlink.identity.federation.audit] (http--127.0.0.1-8080-1) PLFED000200: [PicketLink Audit] /sales-post-sig REQUEST\_TO\_IDP [Info]

- 13:14:09,042 INFO [org.picketlink.identity.federation.audit] (http--127.0.0.1-8080-2) PLFED000200: [PicketLink Audit] /idp-sig CREATED\_ASSERTION ID\_d4aaa7be-d19c-4136-853f-6b016d17570b [Info]
- 13:14:09,056 INFO [org.picketlink.identity.federation.audit] (http--127.0.0.1-8080-2) PLFED000200: [PicketLink Audit] /idp-sig RESPONSE\_TO\_SP http://localhost:8080/sales-post-sig/ [Info]
- 13:14:09,092 INFO [org.picketlink.identity.federation.audit] (http--127.0.0.1-8080-2) PLFED000200: [PicketLink Audit] /sales-post-sig RESPONSE\_FROM\_IDP tomcat [Info]
- 13:14:11,012 INFO [org.picketlink.identity.federation.audit] (http--127.0.0.1-8080-2) PLFED000200: [PicketLink Audit] /sales-post-sig REQUEST\_TO\_IDP [Info]
- 13:14:11,044 INFO [org.picketlink.identity.federation.audit] (http--127.0.0.1-8080-2) PLFED000200: [PicketLink Audit] /idp-sig RESPONSE\_TO\_SP http://localhost:8080/sales-post-sig/ [Info]
- 13:14:11,120 INFO [org.picketlink.identity.federation.audit] (http--127.0.0.1-8080-2) PLFED000200: [PicketLink Audit] /sales-post-sig REQUEST\_TO\_IDP [Info] Con2012:Boston –

- PicketLink Log
	- Logs generated at the Service Provider
	- Using Apache Pig to generated reports

-- Load the PicketLink Log file file = LOAD 'picketlink.log' USING PigStorage('\n') AS (entry: chararray);

-- Trim the entries loaded trimmedfile = FOREACH file GENERATE TRIM(entry) as entry;

-- Filter the log entries to the desired pattern selectedrows = FILTER trimmedfile BY (entry matches '.\*RESPONSE\_FROM\_IDP.\*'); dump selectedrows;

JBoss Users & Developers Conference JUDCon 2012: Boston

-- Store the data into intermediate file STORE selectedrows into 'selectedrows' USING PigStorage(' ');

-- Load the intermediate data

data = load 'selectedrows/part\*' USING PigStorage(' ') AS (timestamp: chararray, info1: chararray, audit : chararray, plnum: chararray, thread: chararray, bracks1: chararray, bracks2: chararray, ignore: chararray, endpoint: chararray, event: chararray, username: chararray, info2: chararray); describe data; dump data;

JBoss Users & Developers Conference JUDCon 2012: Boston

-- Generate a tuple of endpoint vs. username mytuple = FOREACH data GENERATE TOTUPLE(username,endpoint); dump mytuple;

-- Store into results STORE mytuple into 'results' using PigStorage(' ');

JBoss Users & Developers Conference JUDCon 2012: Boston

#### • PicketLink Log Results

(tomcat,/sales-post-sig) (tomcat,/sales-redirect-sig) (tomcat,/sales-post) (tomcat,/sales-redirect)

# Summary: PicketLink Log Analysis can be done using Apache Pig (*Milestone 3*)

### **Closing Thoughts**

- If you just need Map Reduce, the Data Grid API from Infinispan has a much cleaner API.
- You can use any JBoss Community project as part of your Map/Reduce programs.
- GlusterFS for NameNode robustness.

### **Resources**

• Blogs:

[http://everythingbigdata.blogspot.com](http://everythingbigdata.blogspot.com/) – [http://anil-identity.blogspot.com](http://anil-identity.blogspot.com/)

- Apache Hadoop Website.
	- [http://hadoop.apache.org](http://hadoop.apache.org/)
- Project Infinispan
	- <http://www.jboss.org/infinispan/>
- Project Drools
	- <http://www.jboss.org/drools/>